# **Atlas, a library for NWP and climate modelling**

By Willem Deconinck willem.deconinck@ecmwf.int 5<sup>th</sup> ENES HPC Workshop 17-18 May 2018, Lecce

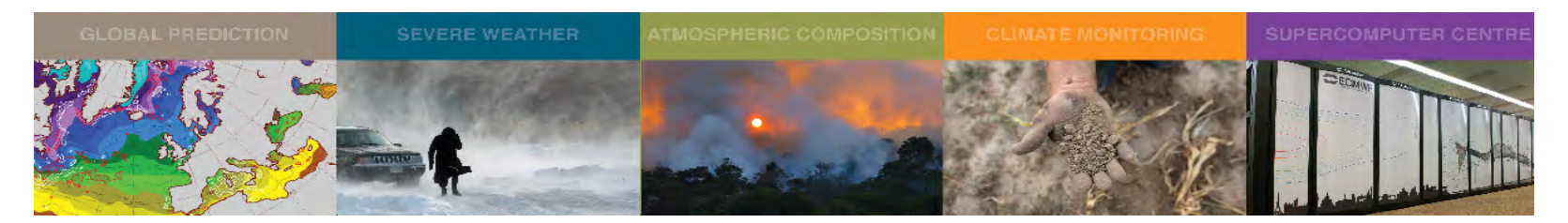

**CCECMWF** 

© ECMWF maggio 18, 2018

# Growth in model resolution and model complexity

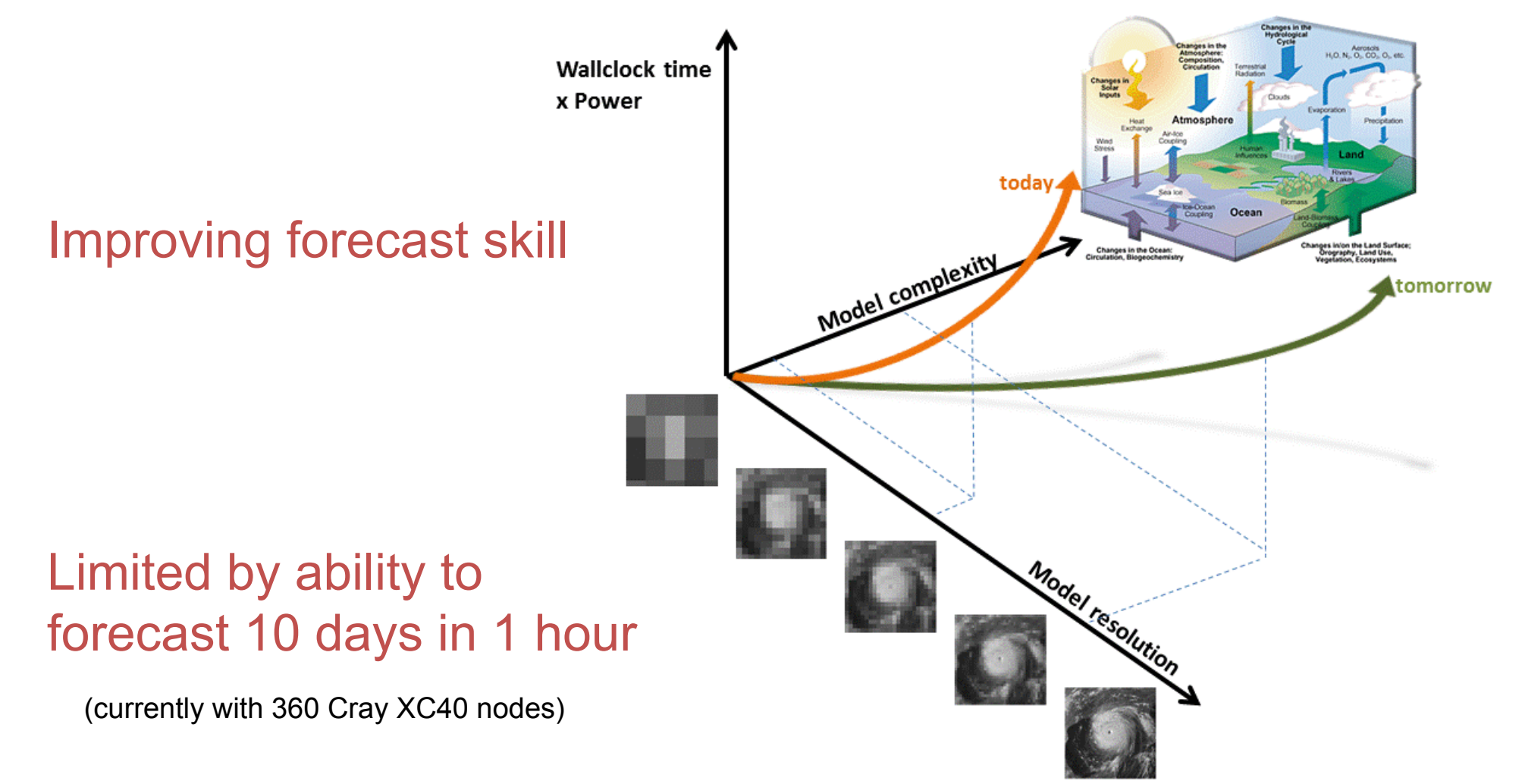

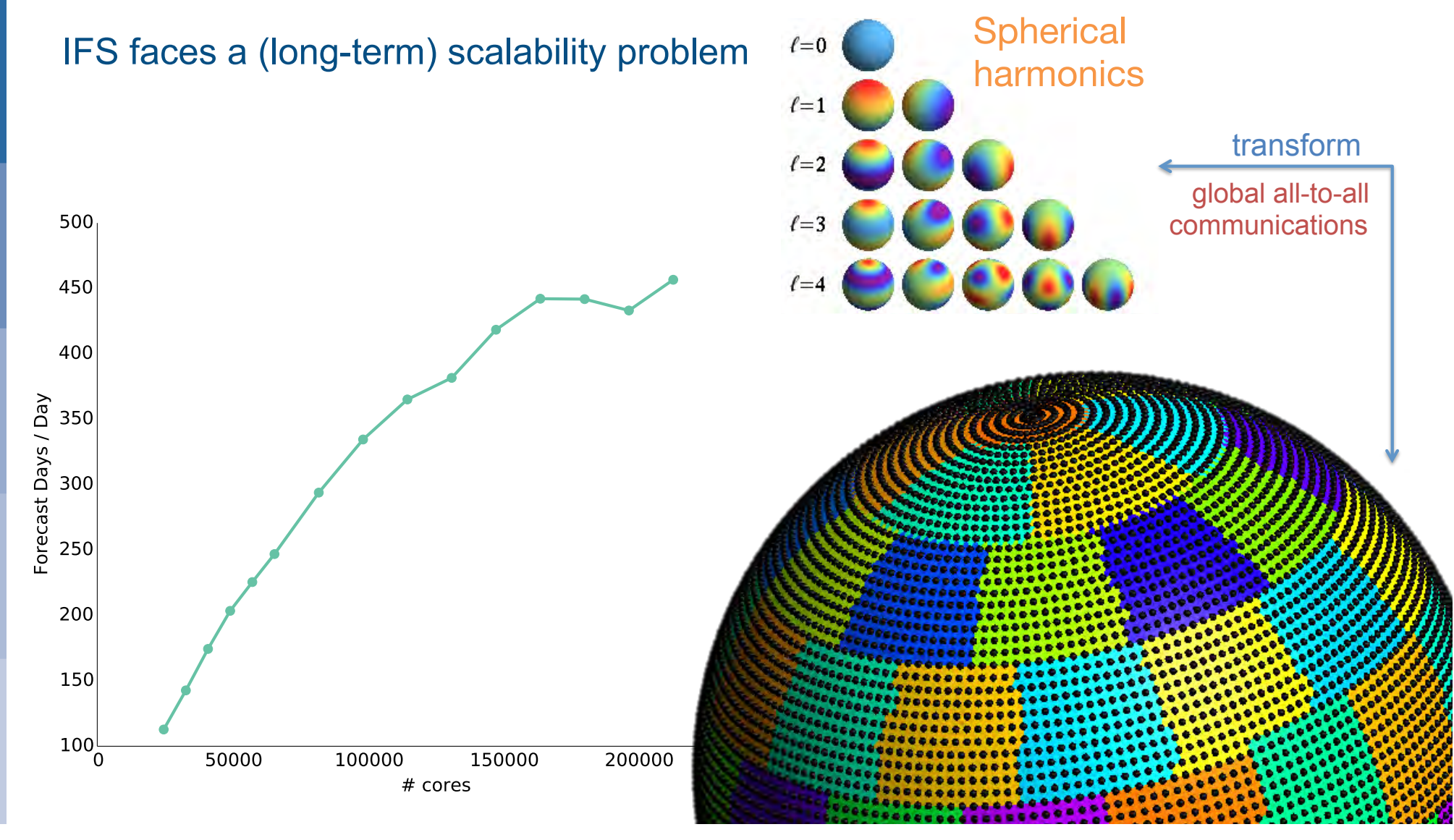

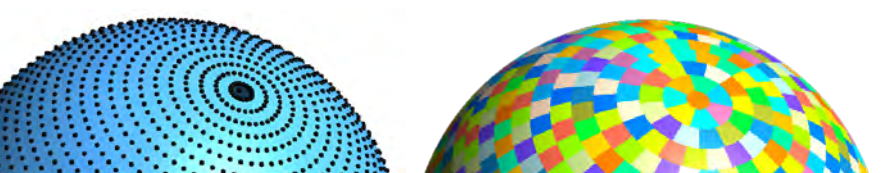

#### Atlas, a library for NWP and climate modelling – *Deconinck et al. 2017, J-CPC*

- A new foundation built with future challenges for HPC in mind
- Modern C++ library implementation with modern Fortran 2008 (OOP) interfaces  $\rightarrow$  integration in existing models
- Open-source (Apache 2.0), http://github.com/ecmwf/atlas
- Data structures to enable new numerical algorithms, e.g. based on unstructured meshes
- Separation of concerns:
	- Parallelisation
	- Accelerator-awareness (GPU/CPU/…)
- Readily available operators
	- Remapping and interpolation
	- Gradient, divergence, laplacian
	- Spherical Harmonics transforms
- Support structured and unstructured grids (**globa**l as well as **regional**)

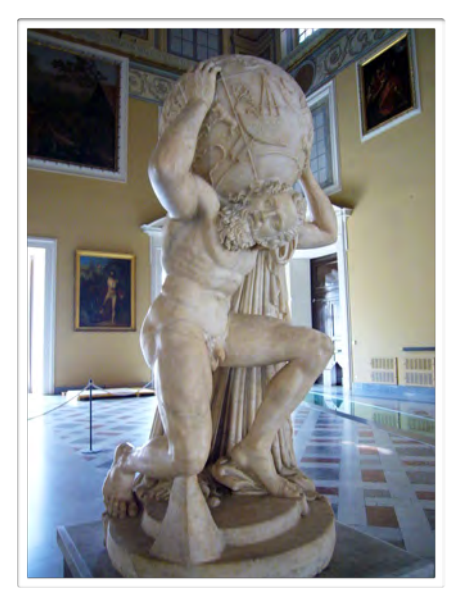

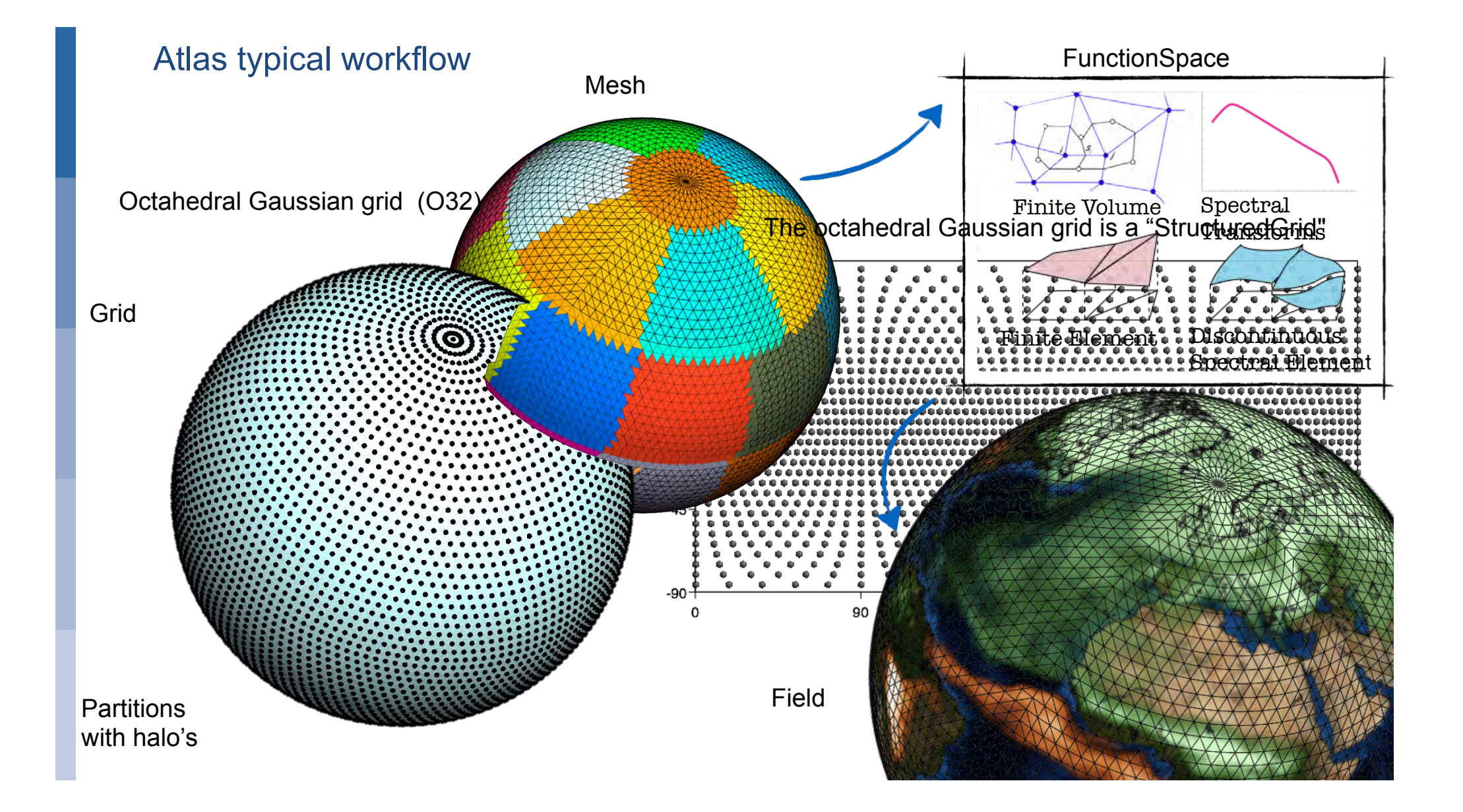

#### Object oriented design C++ / Modern Fortran

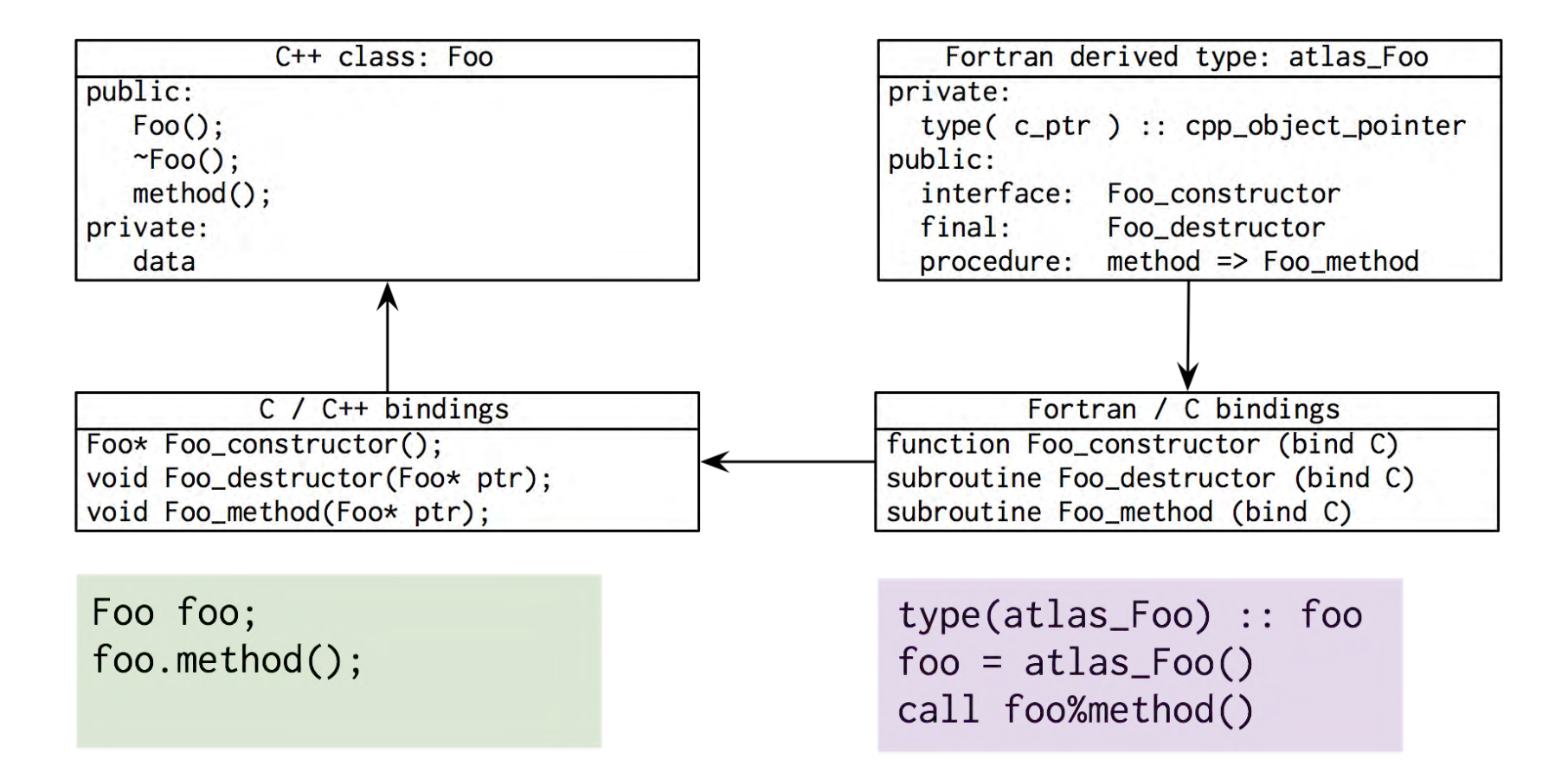

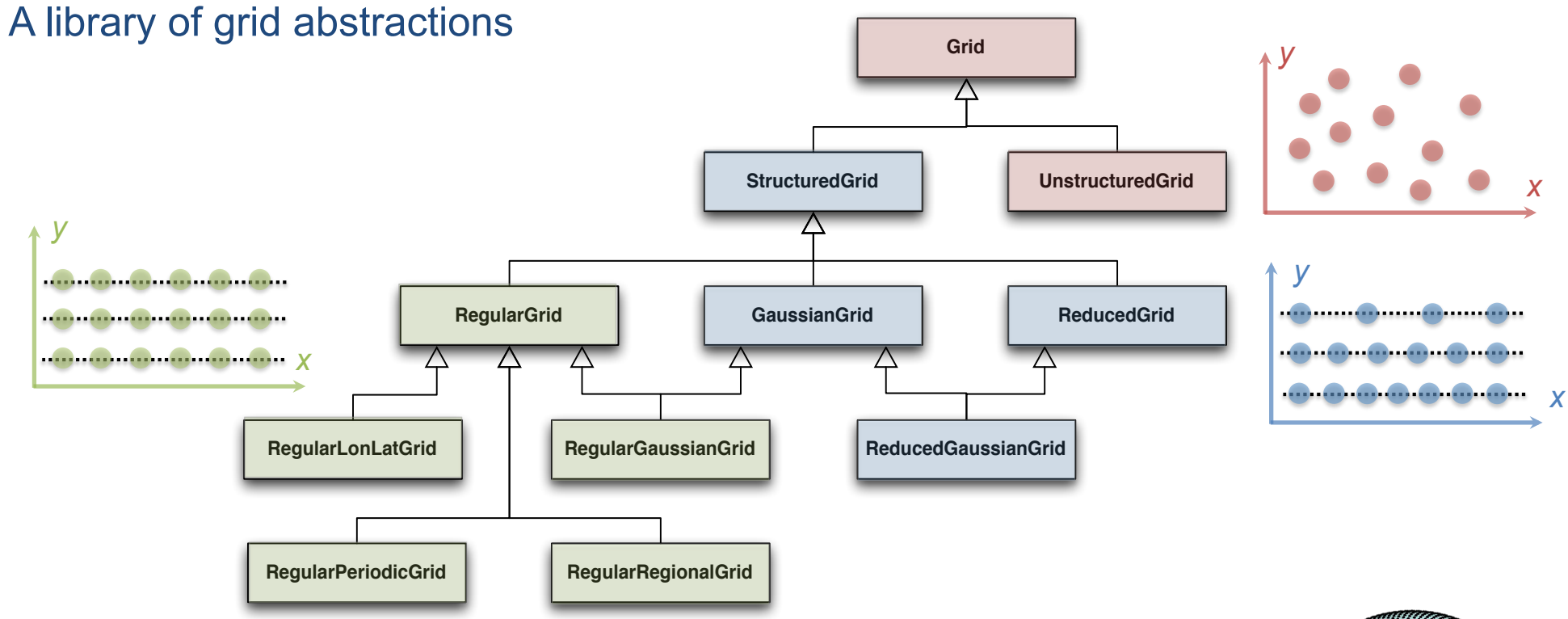

#### Example creation of operational octahedral reduced Gaussian grid using unique identifier

C<sup>++</sup> Fortran

atlas::Grid grid; grid = atlas::Grid ( "O1280" )

type(atlas\_Grid) :: grid grid = atlas\_Grid( "O1280" )

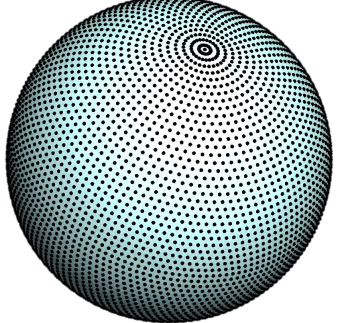

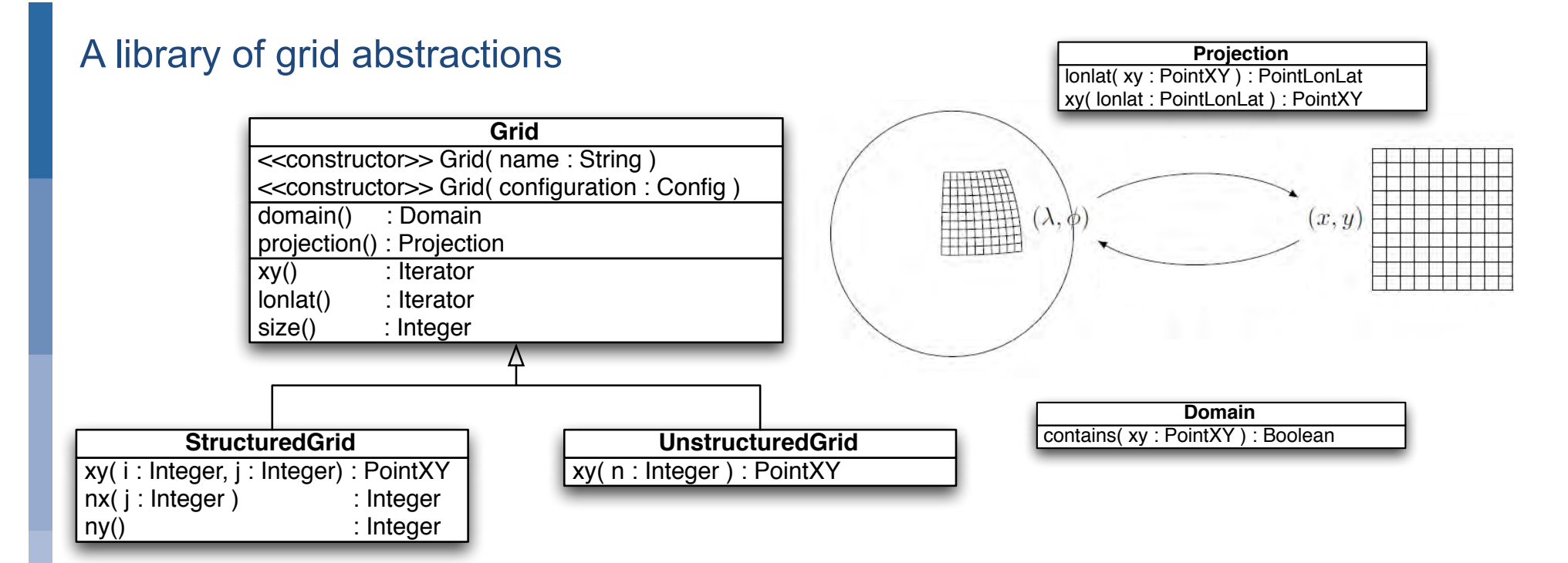

Iterating over all grid points, regardless of used projection, structure, domain

Grid coordinates (x,y) Geographic coordinates (lon,lat)

```
for( PointXY p : gridxy() ) {
    double x = p.x();
    double y = p.y();
}
```

```
for( PointLonLat p : grid.lonlat() ) {
     double lon = p.lon();
     double lat = p.lat();
}
```
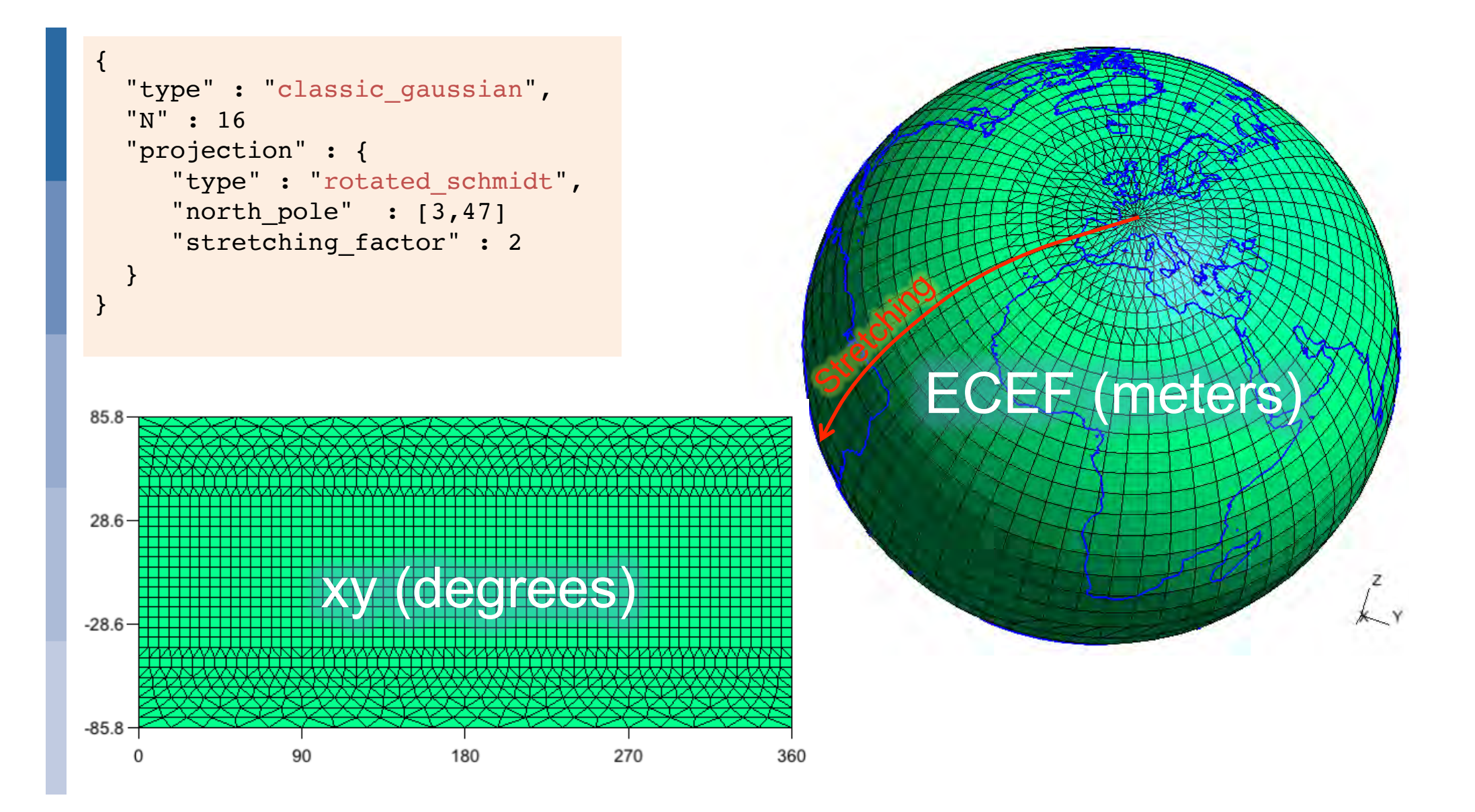

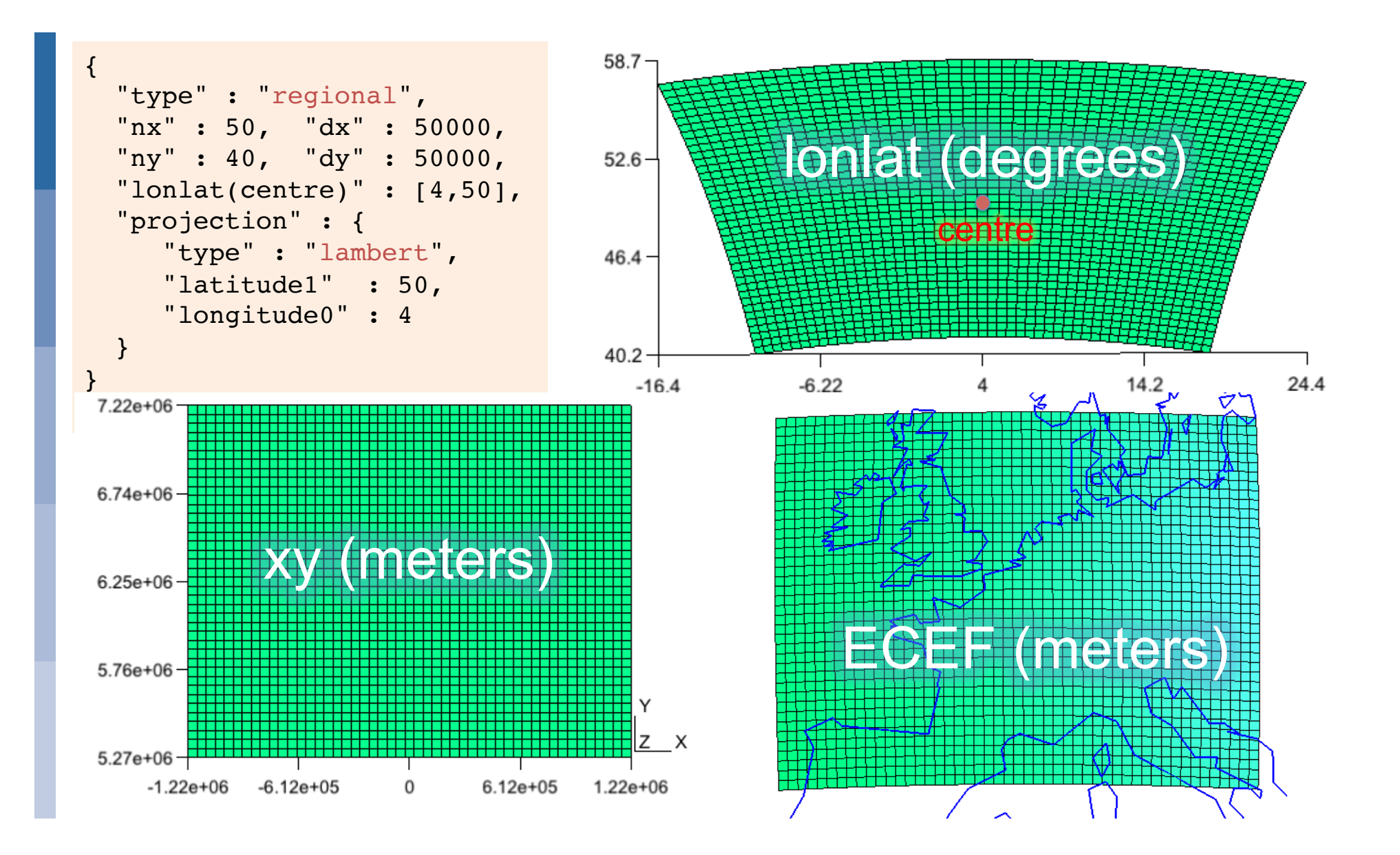

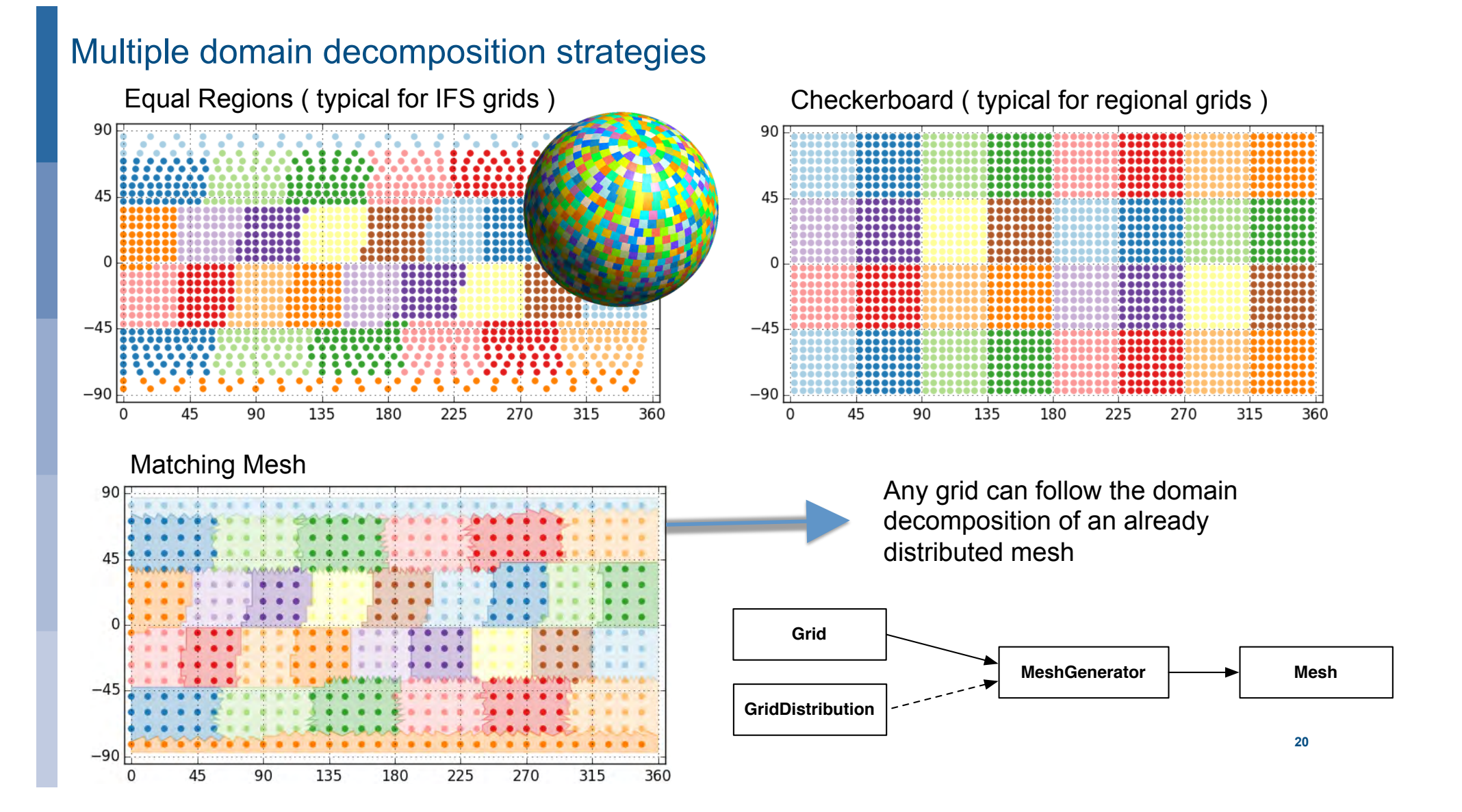

### Mesh: connecting points (nodes) by edges and cells using connectivity tables

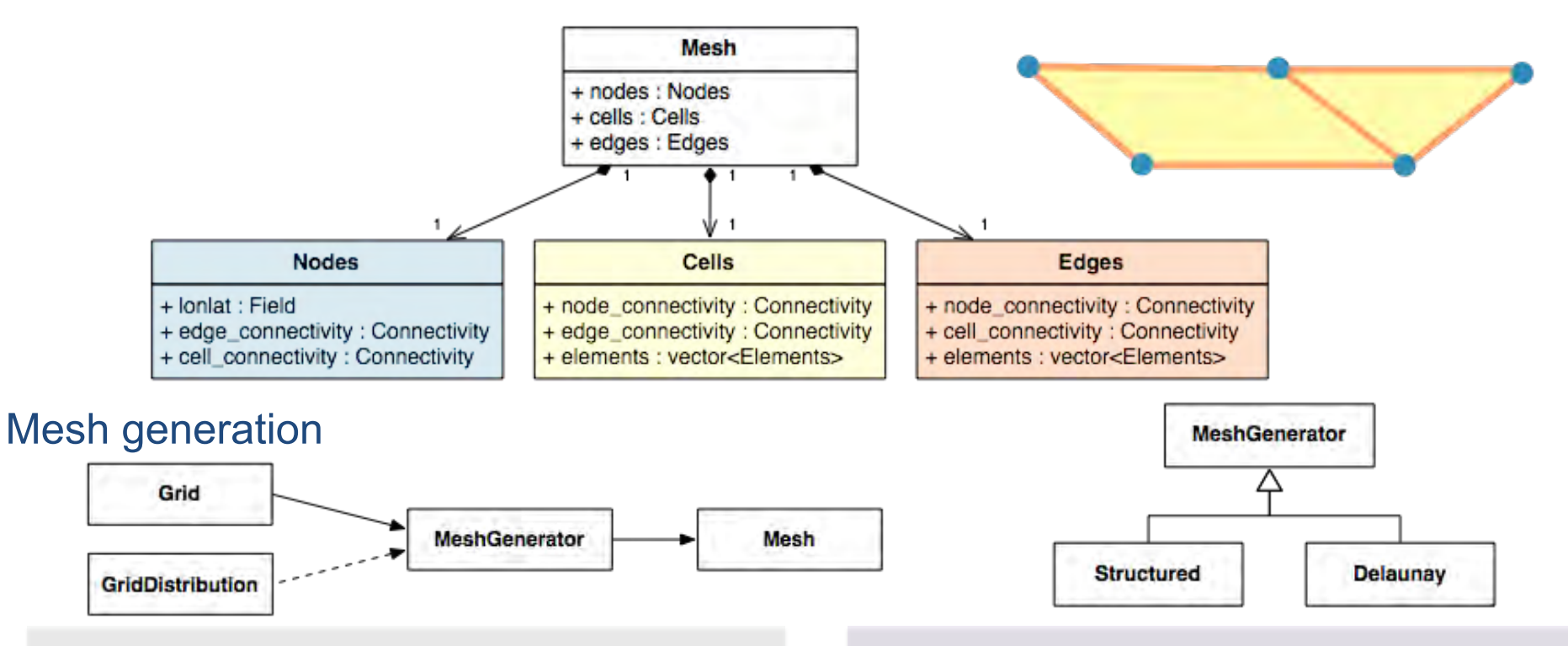

MeshGenerator meshgen("structured"); Mesh mesh = meshgen.generate(grid);

type(atlas\_MeshGenerator) :: meshgen type(atlas Mesh) :: mesh meshgen = atlas\_MeshGenerator("structured") mesh = meshgen%generate(grid)

## Example "for" over all elements

}

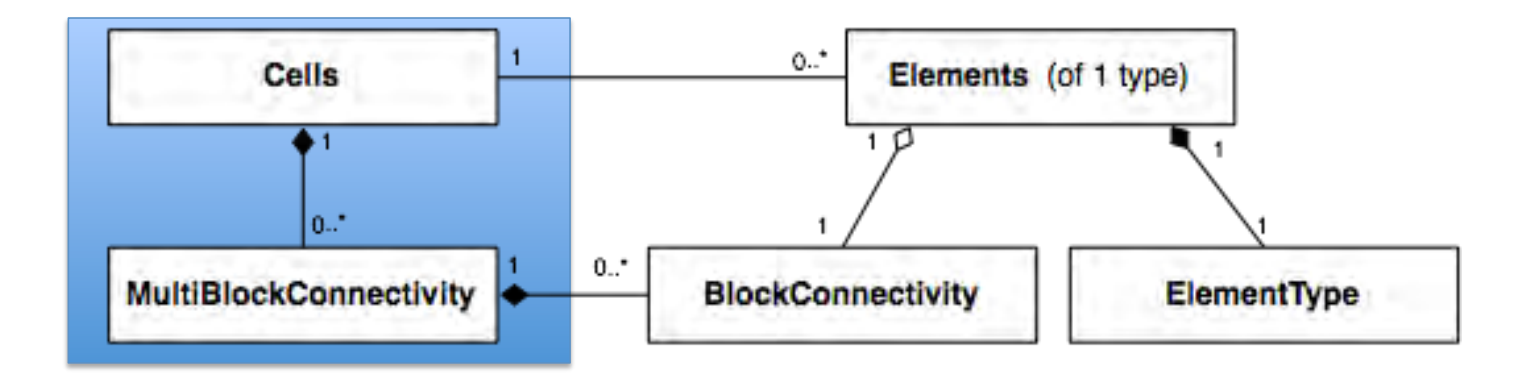

MultiBlockConnectivity& node\_connectivity = mesh.cells() node\_connectivity();

```
// Loop over ALL elements 
for( size_t jelem=0; jelem<mesh.cells().size(); ++jelem ) {
```
#### // Compute average over cell

 double cell\_average = 0; for( size\_t jnode=0; jnode<mesh.cells().nb\_nodes(jelem); cell\_average += field( node\_connectivity(jelem,jnode) ); cell\_average /= double(mesh.cells().nb\_nodes(jelem));

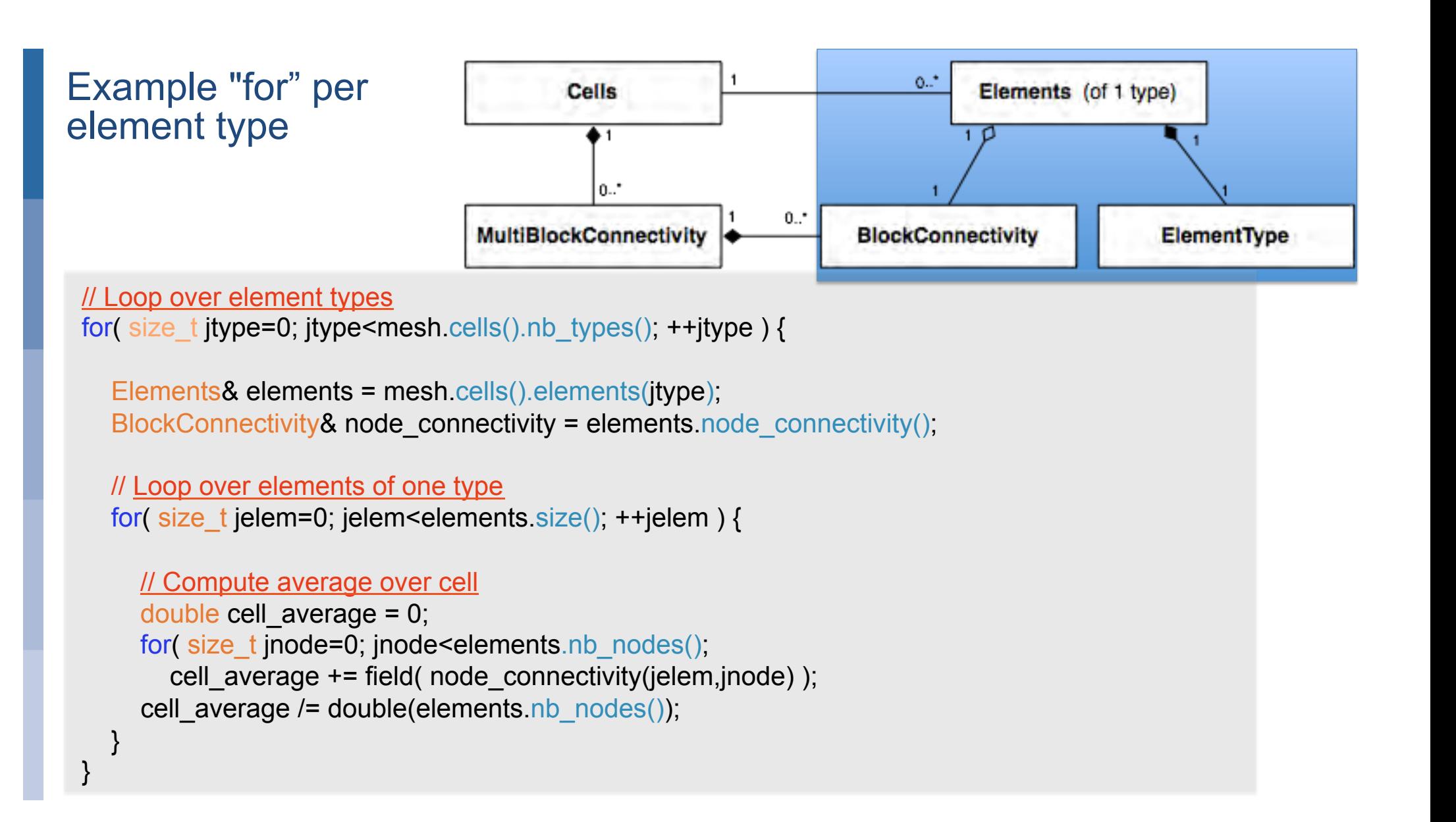

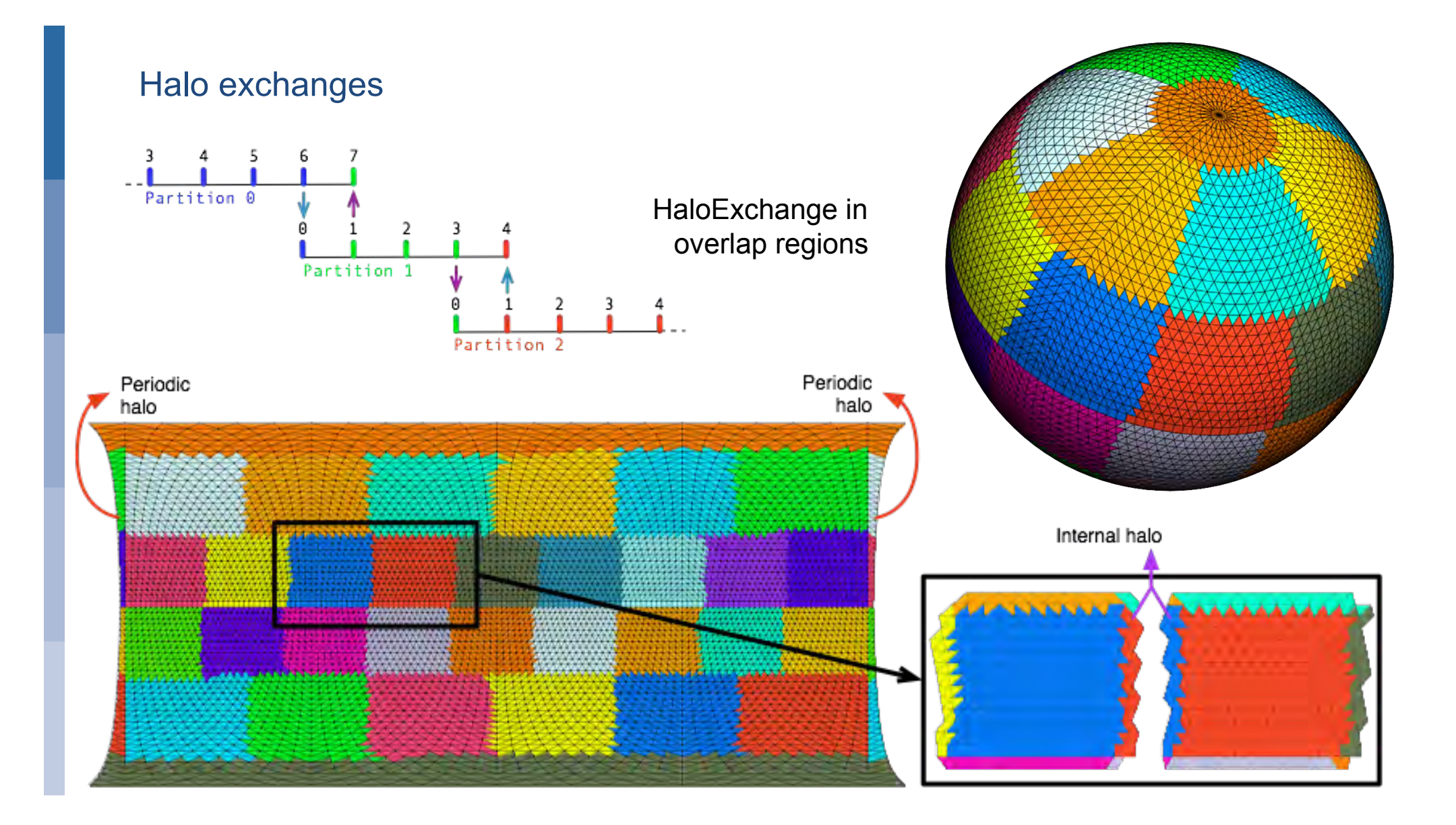

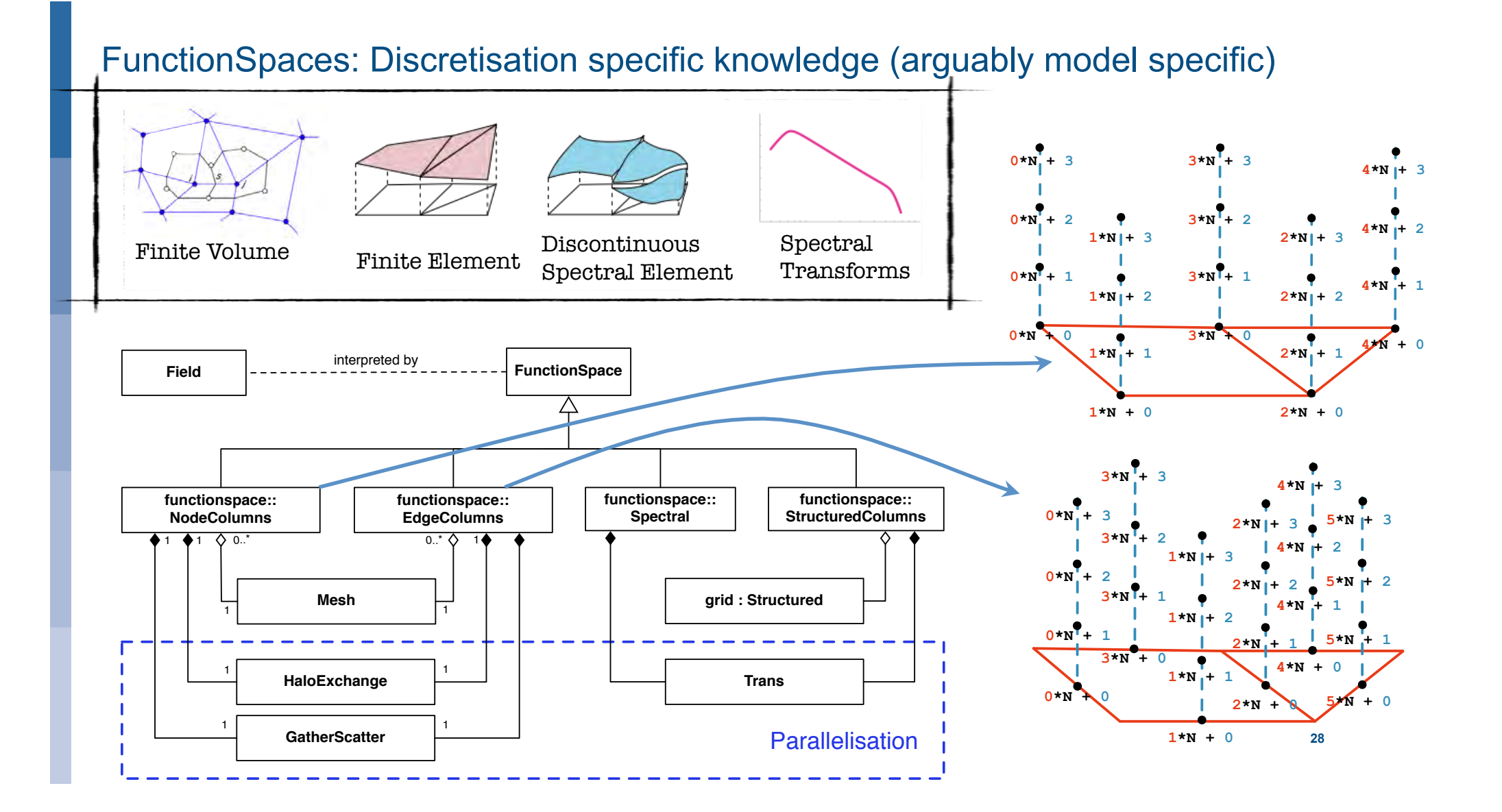

# **StructuredColumns FunctionSpace**

- What?
	- Discretisation of Fields without a Mesh (only StructuredGrid, cfr. IFS)
	- Distributed view of horizontal grid, plus structured vertical levels
- Halos
	- Fast algorithm to create halo
	- HaloExchange capabilities !!!
	- Halo's over pole !!!

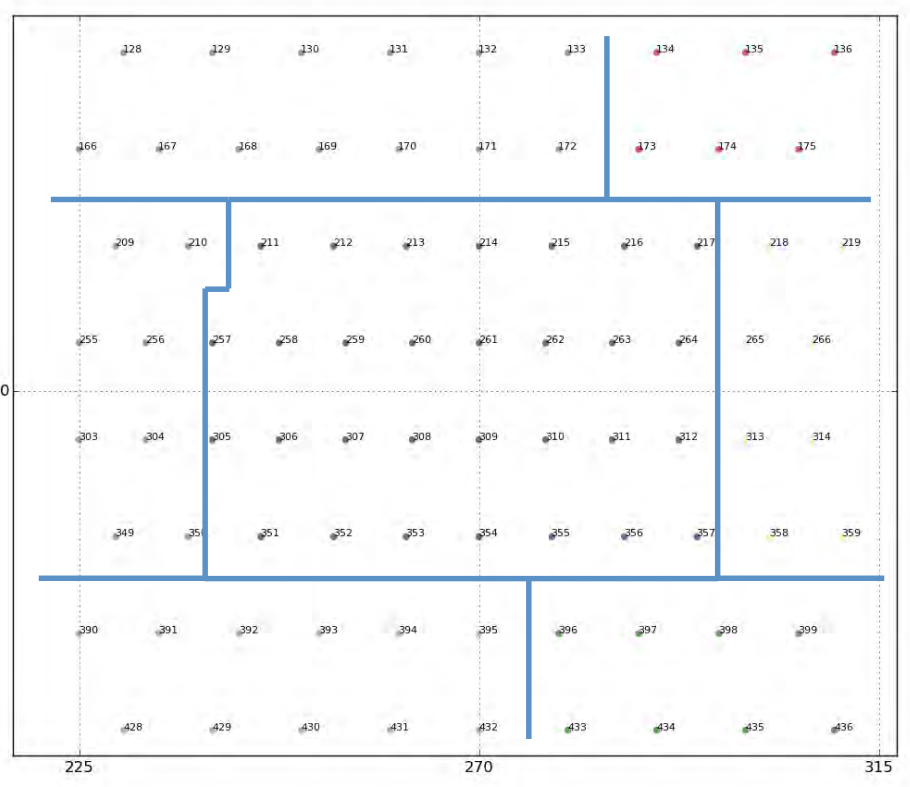

# **StructuredColumns FunctionSpace**

- What?
	- Discretisation of Fields without a Mesh (only StructuredGrid, cfr. IFS)
	- Distributed view of horizontal grid, plus structured vertical levels
- Halos
	- Fast algorithm to create halo
	- HaloExchange capabilities !!!
	- Halo's over pole !!!

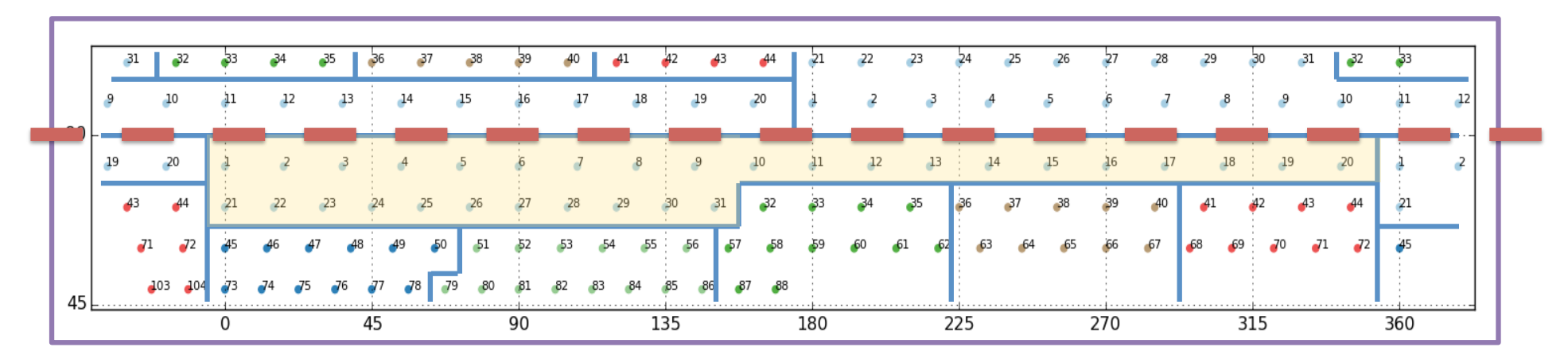

# **StructuredColumns FunctionSpace**

- How?
	- Mapping  $(i, j) \rightarrow$  local index
	- Indirect addressing but... increased flexibility
		- Room to optimise cache efficiency using space-filling curve
		- One-to-one mapping with mesh-based functionspace (excluding halo)
		- Halo points added at the end

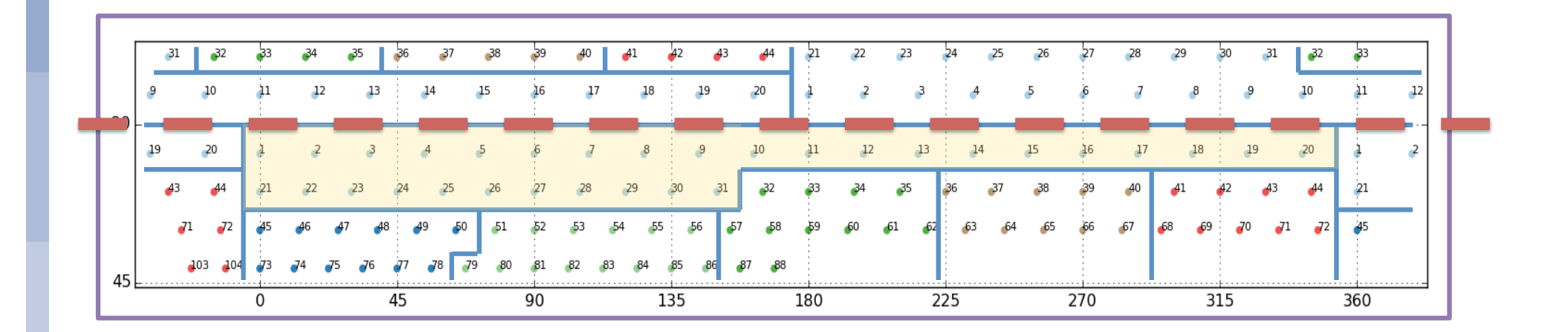

# Field: container for data with metadata

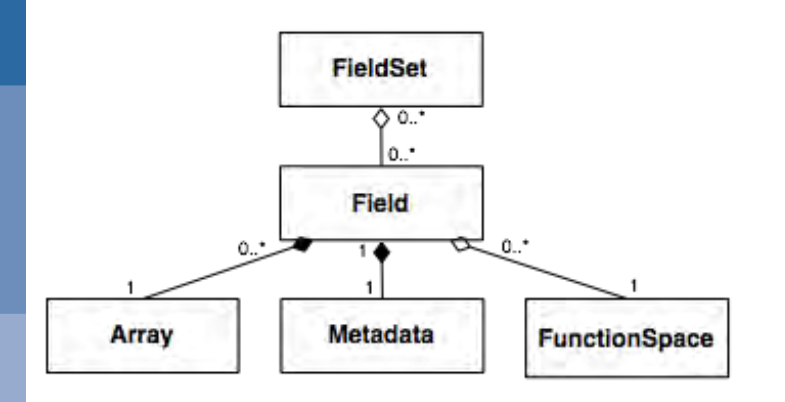

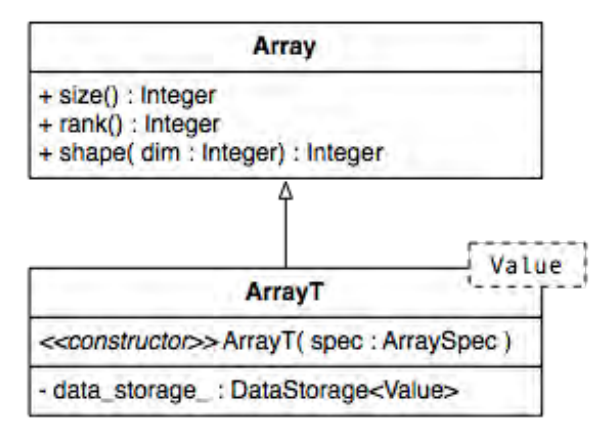

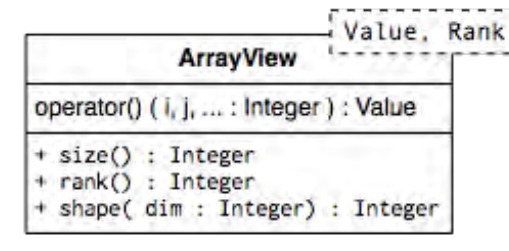

Field field = Field(  $/*$  name  $*/$  "P", /\* kind \*/ make\_datatype<double>(), /\* shape \*/ make\_shape(npts,nlev) );

field.metadata().set("units","hPa") field.metadata().set("time",450)

type(atlas\_Field) :: field type(atlas\_Metadata) :: field\_metadata

field = atlas  $Field($  & name="P", & kind=atlas real(jprb), & shape=[nlev,npts] )

field metadata = field%metadata() call field metadata%set("units", "hPa") call field metadata%set("units",450)

### Acces to field data

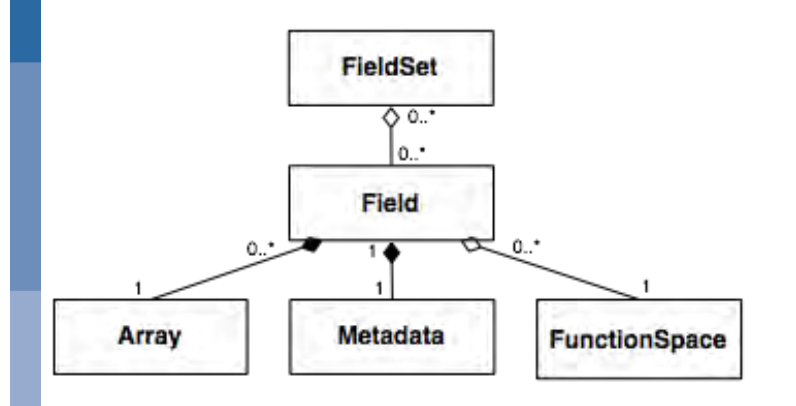

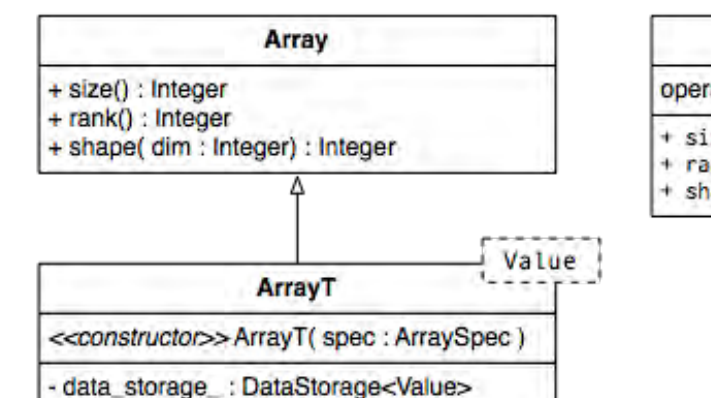

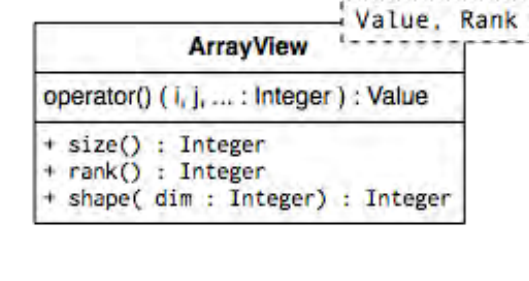

```
auto field data =
      make_view<double,2>( field );
```

```
for( int jnode=0; jnode<npts; ++i node) {
  for( int jlev=0; jlev<nlev; ++jlev ) {
     field_data(jnode,jlev) = \dots } 
}
```

```
real(8), pointer :: field_data(:,:)
```

```
call make_view( field, field_data )
do jnode=1,npts 
   do jlev=1,nlev 
     field\_data(jlev,jnode) = ... enddo 
enddo
```
# **Remapping, using matching domain decompositions**

- Domain decompositions match to avoid MPI communication
- Parallel interpolation:
	- nearest neighbour
	- k-nearest neighbour
	- linear element-based

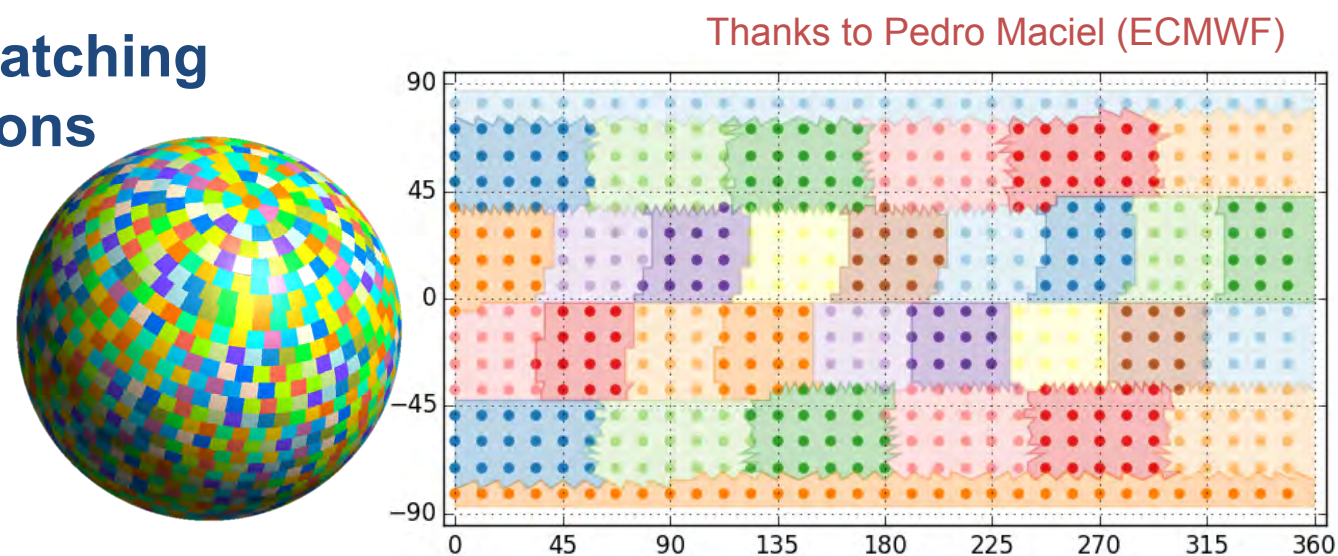

#### **Example interpolation: O32 to F8**

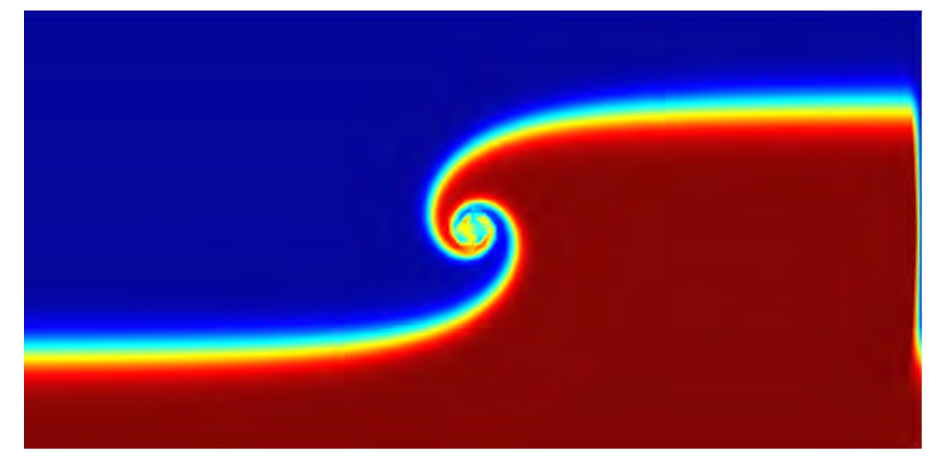

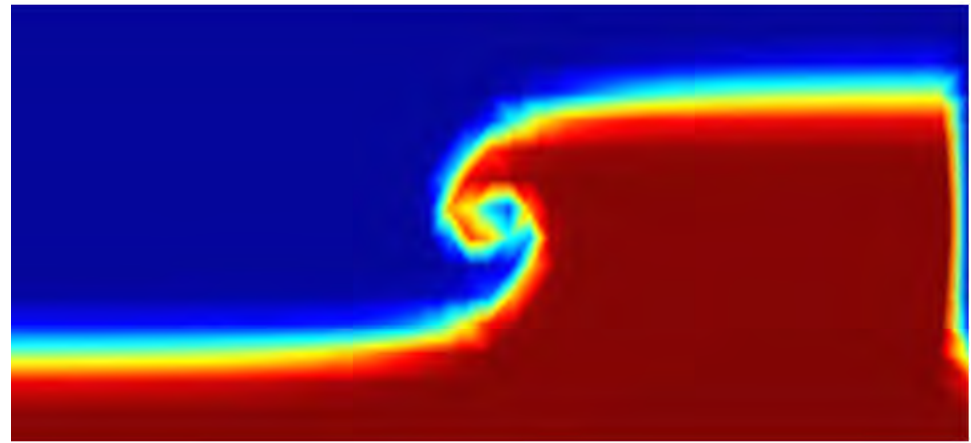

# **Remapping using matching domain decompositions**

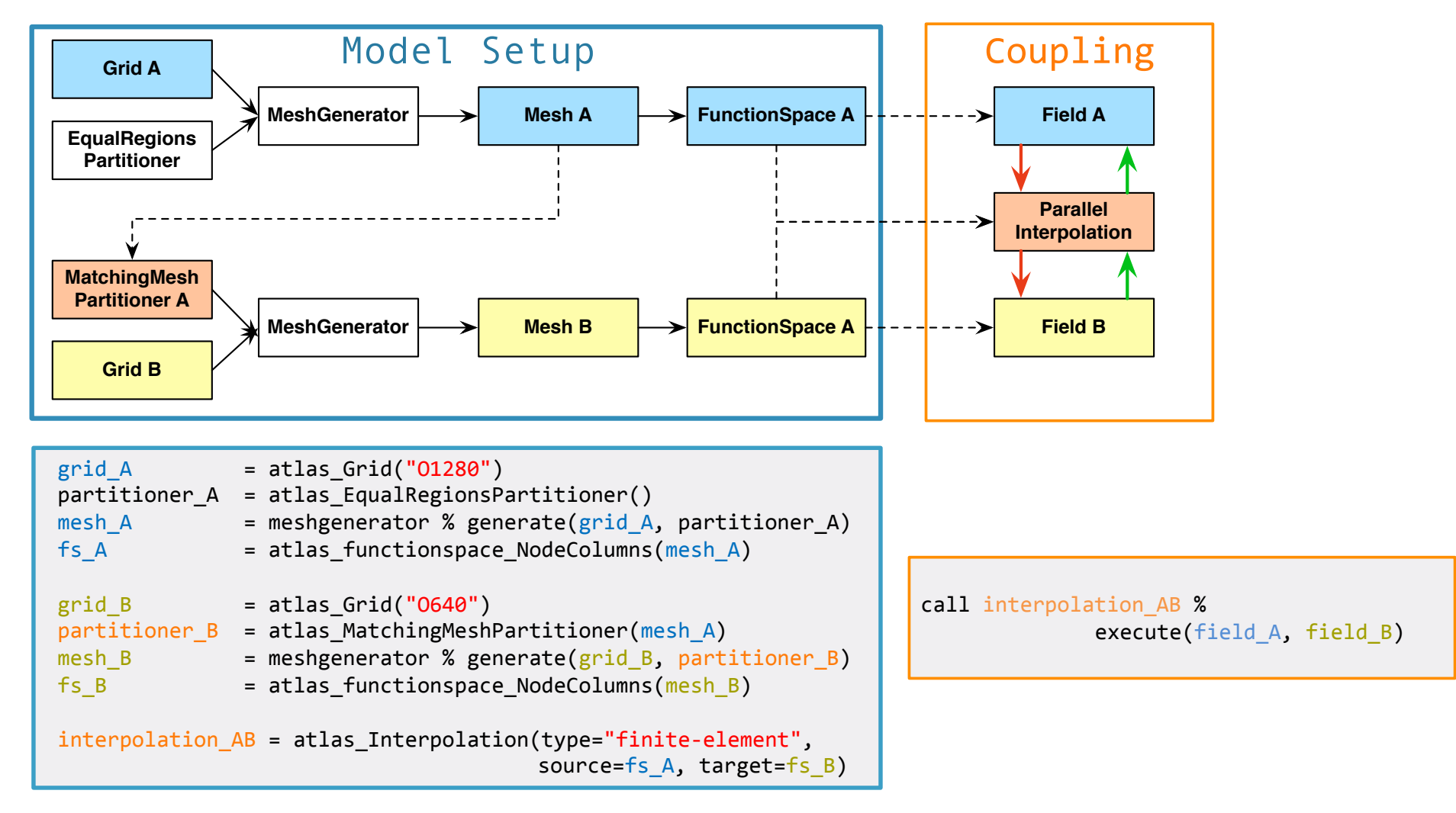

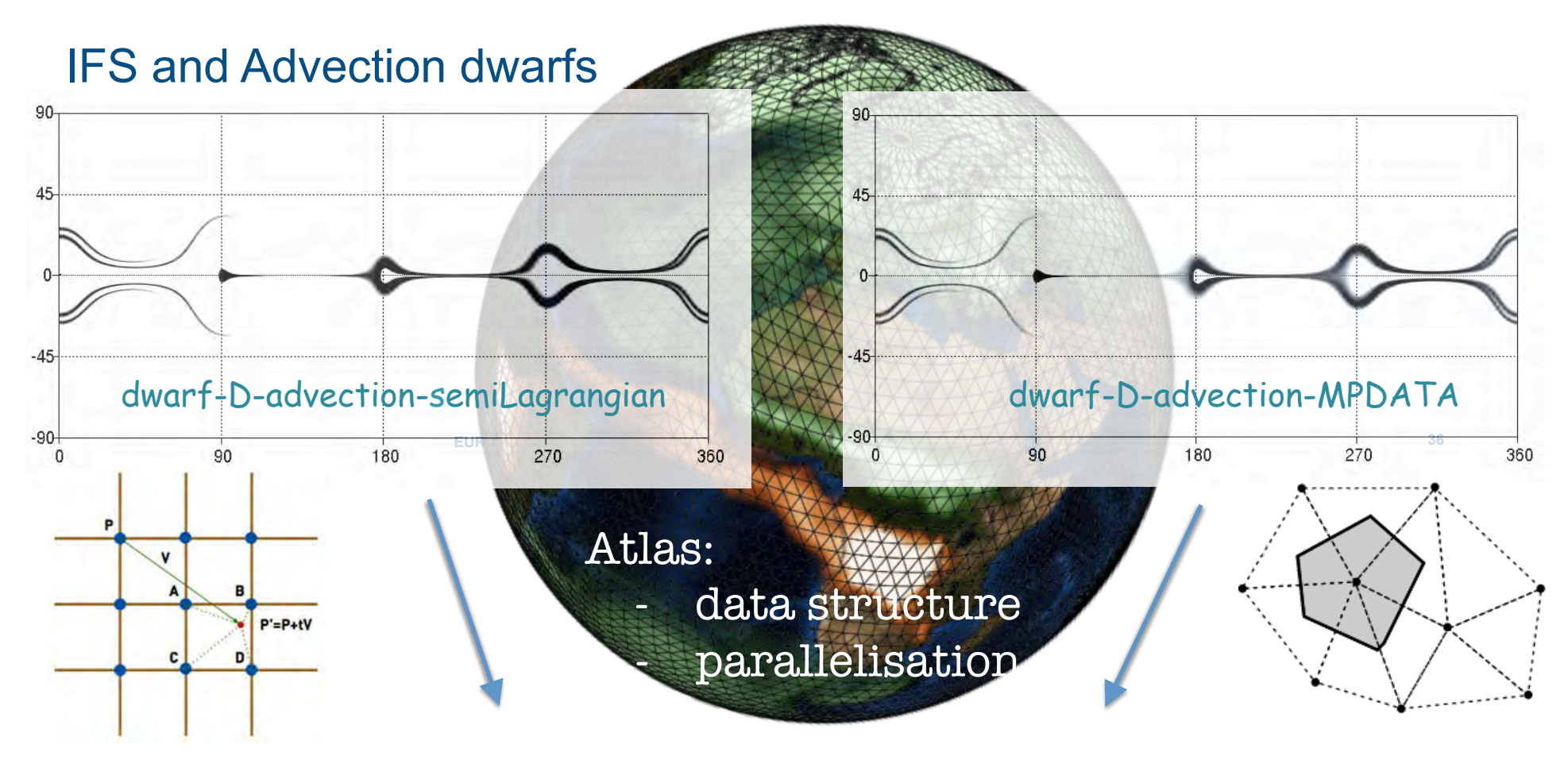

Advection abstraction in IFS based on Atlas

**C**ECMWF

Thanks to Michail Diamantakis (ECMWF)

#### Passive tracer advection

# Tracer initialised over Asia – 125 km model resolution (N80)

![](_page_24_Figure_2.jpeg)

proof of concepts! ( read: poor Fortran code was abused in the process to get quick results )

![](_page_24_Picture_4.jpeg)

#### Can we use a coarser resolution for advection, but with wind from fine resolution?

![](_page_25_Figure_1.jpeg)

![](_page_26_Figure_0.jpeg)

![](_page_27_Figure_0.jpeg)

# **Atlas – GridTools integration**

# **What is GridTools?**

GridTools is a Domain-Specific-Language (DSL), developed by MeteoSwiss and CSCS, to express computational kernels that can be run on different hardware ( CPU / GPU / MIC-KNL ).

![](_page_28_Figure_3.jpeg)

# **Atlas – GridTools integration**

- Prior to ESCAPE, GridTools only worked on **specific regular grids** as used in COSMO
- In ESCAPE we extended this for **unstructured meshes based on Atlas**
- GridTools has an internal data-storage framework that handles copying the data back-and-forth between the host (CPU) and device (e.g. GPU), and the DSL uses this extensively.

![](_page_29_Figure_4.jpeg)

# **Atlas on GPUs**

- **Two linked memory spaces: host (CPU) and device (GPU)**
- **Built on GridTools storage layer**

![](_page_30_Figure_3.jpeg)

Thanks to Carlos Osuna (MeteoSwiss)

#### C++ example

```
// Create field (double precision, with 2 dimensions)
auto field = Field( datatype("real64"),
shape(Ni,Nj) );
```
*// Create a host view to interpret as 2D Array of doubles*  auto host view = make host view<double,2>(field);

#### *// Modify data on host*

```
for ( int i=0; i<Ni; ++i ) {
  for ( int j=0; j<Nj; ++j ) {
    host view(i,j) = ...}}
```

```
// Synchronise memory-spaces
field.syncHostDevice();
```
// Use e.g. CUDA to process the device view... some\_cuda\_kernel<<<1,1>>>(device\_view);  $-$  shape  $-$  integers :  $+$   $+$ **auto device\_view = make\_device\_view<double,2>(field); ArrayView** Value, Rank *// Create a device view to interpret as 2D Array of doubles* 

// ... or GridTools or Kokkos

# **Atlas on GPUs with OpenACC for Fortran**

#### • **GPU enabled data structures**

• Cloning mesh to device recursively clones all encapsulated components to device

![](_page_31_Figure_3.jpeg)

![](_page_31_Picture_245.jpeg)

![](_page_32_Figure_0.jpeg)

## Spectral Transforms in Atlas

#### C++ example

Grid grid("O1280");

```
StructuredColumns gp ( grid, levels(137) ); 
Spectral sp( 1279, levels(137) );
```
Field gpfield = gp.createField<double>(); Field spfield = sp.createField<double>();

```
Trans trans( gp, sp ); // TCo1279
```
trans.dirtrans( gpfield, spfield ); trans.invtrans( spfield, gpfield );

![](_page_33_Picture_7.jpeg)

![](_page_33_Figure_8.jpeg)

![](_page_33_Figure_9.jpeg)

#### Atlas not the solution (i.e. not the library to develop in), but enabling new research

#### • ESCAPE dwarfs

- Object Oriented data structures
- LAM grids
- GPU aware memory storage
	- IFS (not operational)
		- Grid-point derivatives
		- Parallel interpolations
		- Multiple grids / coupling

![](_page_34_Picture_9.jpeg)

#### • FVM

- Object Oriented data structures
- Parallelisation

![](_page_34_Figure_13.jpeg)

# **Atlas, a library for NWP and climate modelling**

5<sup>th</sup> ENES HPC Workshop 17-18 May 2018, Lecce

![](_page_35_Picture_2.jpeg)

Contents lists available at ScienceDirect

**Computer Physics Communications** 

journal homepage: www.elsevier.com/locate/cpc

Atlas: A library for numerical weather prediction and climate modelling

Willem Deconinck \*, Peter Bauer, Michail Diamantakis, Mats Hamrud, Christian Kühnlein, Pedro Maciel, Gianmarco Mengaldo, Tiago Quintino, Baudouin Raoult, Piotr K, Smolarkiewicz, Nils P, Wedi European Centre for Medium-Range Weather Forecasts (ECMWF), Shinfield Park, Reading RG2 9AX, United Kingdom

**OpenAccess** 

CrossMark

By Willem Deconinck

willem.deconinck@ecmwf.int

ESCAPE has received funding from the European<br>Union's Horizon 2020 research and innovation<br>
Thank you! Union's Horizon 2020 research and innovation programme under grant agreement no. 671627.

![](_page_35_Picture_12.jpeg)

![](_page_35_Picture_13.jpeg)

**FUNDED BY** THE EUROPEAN UNION

© ECMWF maggio 18, 2018